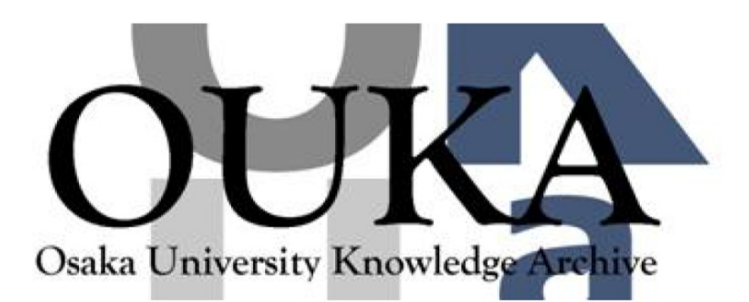

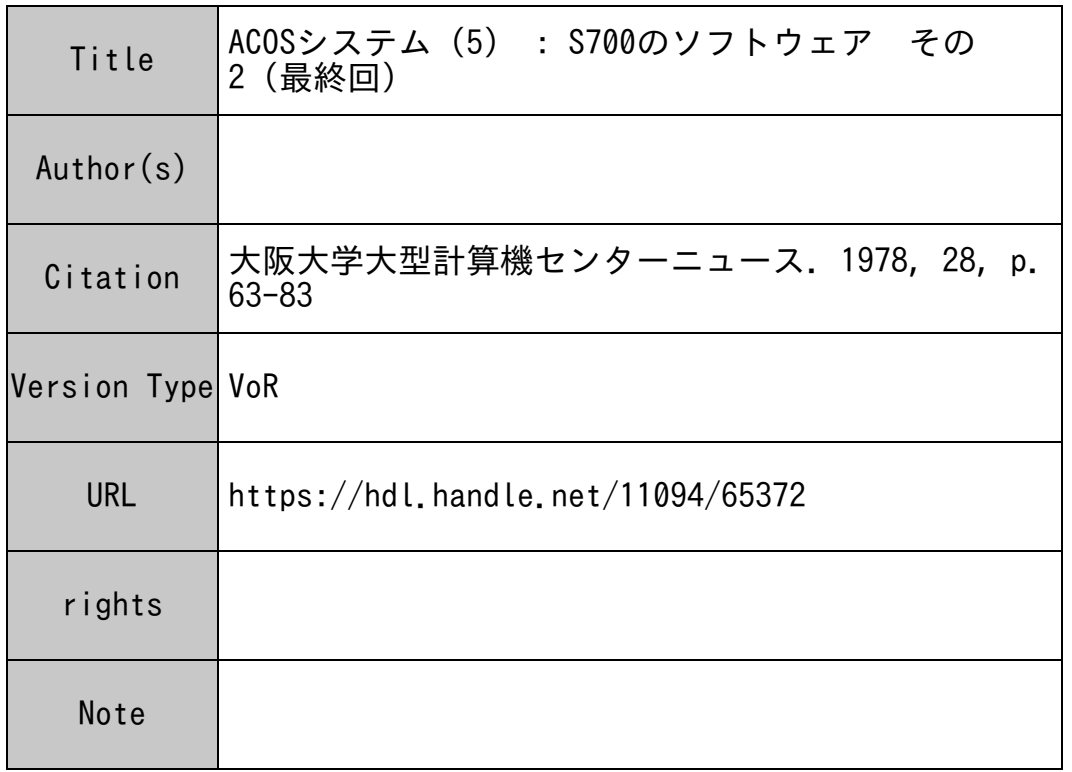

## Osaka University Knowledge Archive : OUKA

https://ir.library.osaka-u.ac.jp/

Osaka University

## 資 料

## ACOSシステム $(5)$  $\frac{1}{2}$  s 700 のソフトウェア:その2 — (最終回)

## 4.4 リモート処理

4.4. 1 概 要

リモート処理管理は,通信処理装個を介して入出力するデークを扱い, リモート処理形態を 効果的匠管理する機能です。

リモート処理管理は、次の6つの機能から構成されています。

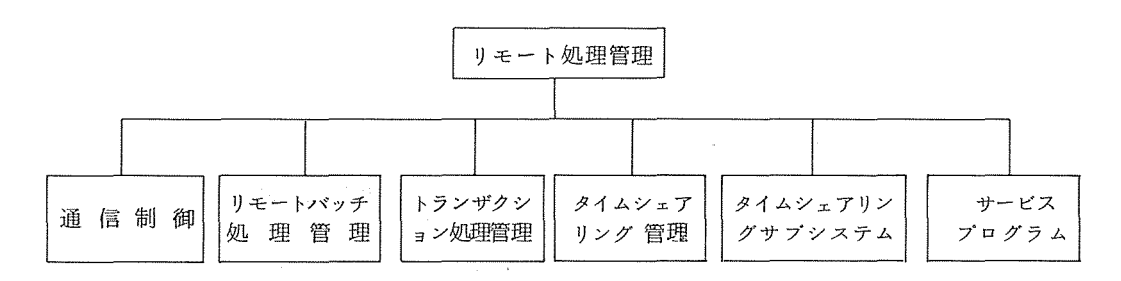

- (1) 特 長
	- ① 端末装置のユーザ匠多様なコンビュークシステム利用形態を提供し,豊富な機能を多様な 角度から利用させることかできます。
	- ② リモート処理を通信処理装骰と中央装懺との間で機能を分担し, システムの処理能力,信 軟性を高めること匠よって,各処理形態の同時処理を効率的匠行っています。
	- ③ 要求匠応じたシステムを効率よく作成できます。
- (2) 処理形態

S-700 では、一つ以上のFNPを接続することによって、リモート処理が可能になりま す。 ACOS-6のリモート処理管理は複数の FNPを制御し, リモートバッチ処理, トラン ザクション処理,タイムンェアリング,会話型リモートバッチ処理などの処理形態を可能匹し ています。さらに、メッセージ交換では中央装置上のプログラムが一つの端来と同等の意味を もって制御され,これとのデータの授受を制御できるよう匠しています。 リモート処理管理は FNPと中央装置とのデーク授受を制御し,、ンステム管理ゃ各種処理形態とのインクフェース を制御し,ダイレクトアクセスインクフェース (DACI)とメッセージ交換インタフェース を可能匠する通信制御機能と,その制御を利用して具体的なリモート処理を実現するリモート バッチ処理管理, トランザクション処理管理,クイムジェアリングサプンステムから成ってい ます。

通信制御機能によって

- 。リモートバッチ処理
- <sup>0</sup> ダイレクトプログラムアクセス

が可能になります。

トランザクジョン処理管理匠よって,

- <sup>0</sup> トランザクジョン処理 (TDS)
- トランザクション処理 (TPS)

タイムシェアリングサブシステムによって,

- クイムジェアリング
- <sup>0</sup> 会話型リモートバッチ処理

が可能妬なります。

リモート処理と処理装置との関係を次図匠示します。

中央装置と記倍装置

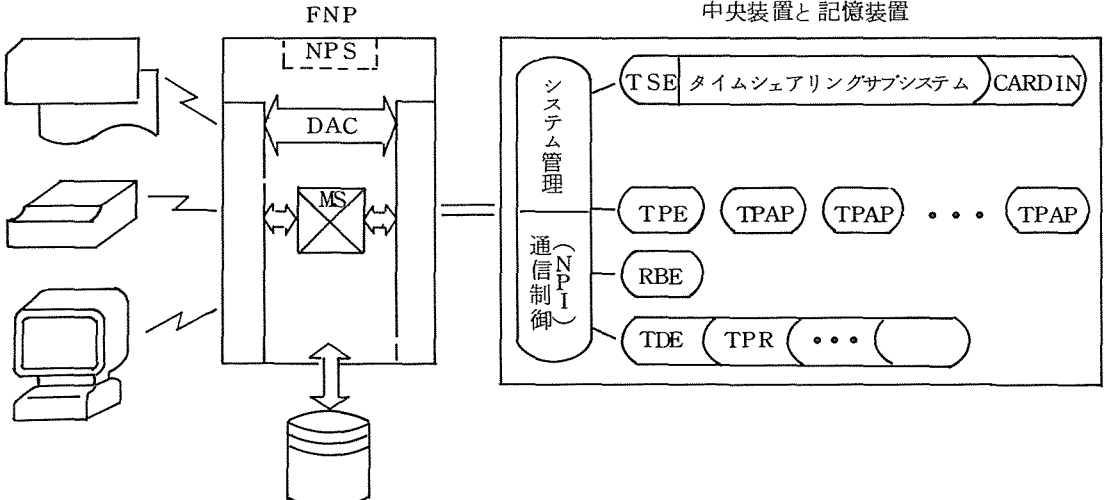

(3) リモート処理の流れ

リモート処理の流れは次の通りです。

- 1) リモートバッチ
	- ① 端末からの入カデークをリモートバッチ処理管理プログラム (RBE)がテンポラリフ ァイルた集める。
	- 、ンステムスケジューラを通して入カデークを SYSIN匹渡す。
	- ②③④ SYS INから SYSOUTまでローカルバッチジョプと同様匠処理される。
	- RBE SYSOUTから出カデークを受け取り端末匠出力する。

2) TS S

- ① 端末よりコネクト要求を出しサプシステムを選択する。
- ② TSE厄よりサプンステムをロードする。
- ③ サプンステムを実行する。
- ④ ディスコネクトする。
- 3) 会話型リモートバッチ
	- ① 端末よりコネクト要求を出し, CARDINサプシステムを選択する。
	- ② TSE匠より CARDINサプシステムをロードする。
	- ③ ジョプをューザのバーマネントファイルからテンボラリファイル匠投入する。
	- ④ ンステムスケジューラを通して入カデークを SYSIN匹渡す。
	- ⑤ SYS INから SYSOUTまでローカルバッチジョプと同様匠処理される。
	- ⑥ 出カデークを JOUT, SCANサプシステム匠より端末匠出力する。
	- ⑦ ディスコネクトする。
- (4) ユーザ・ジョプの利用形態 ユーザか,センクーを利用する時のジョプ形態として次のものがあります。
	- o TSSジョプ
	- 0 ローカル・バッチジョブ
	- 0 会話型リモート・バッチジョプ
	- 0 リモート・バッチジョプ

4.4.2 TS S

(1) 特 長

ACOS - 6 TSSは次の特長を備えています。

- ① クーンアラウンドクイムの短い TSS利用が実現できます。
- ② バッチシステムと互換性の高いTSS利用ができます。
- ③ 多様なニーズ匠合う TSS利用ができます。
- ④ 使いやすいエディクが利用できます。
- ⑤ 各種端末が利用可能です。
- (2) タイムシェアリングの流れ

TSS管理システムが各サブシステムをTSS空間にスワップインしたり,スワップアウト して効率よく処理を行ないます。次図匹その様子を示します。

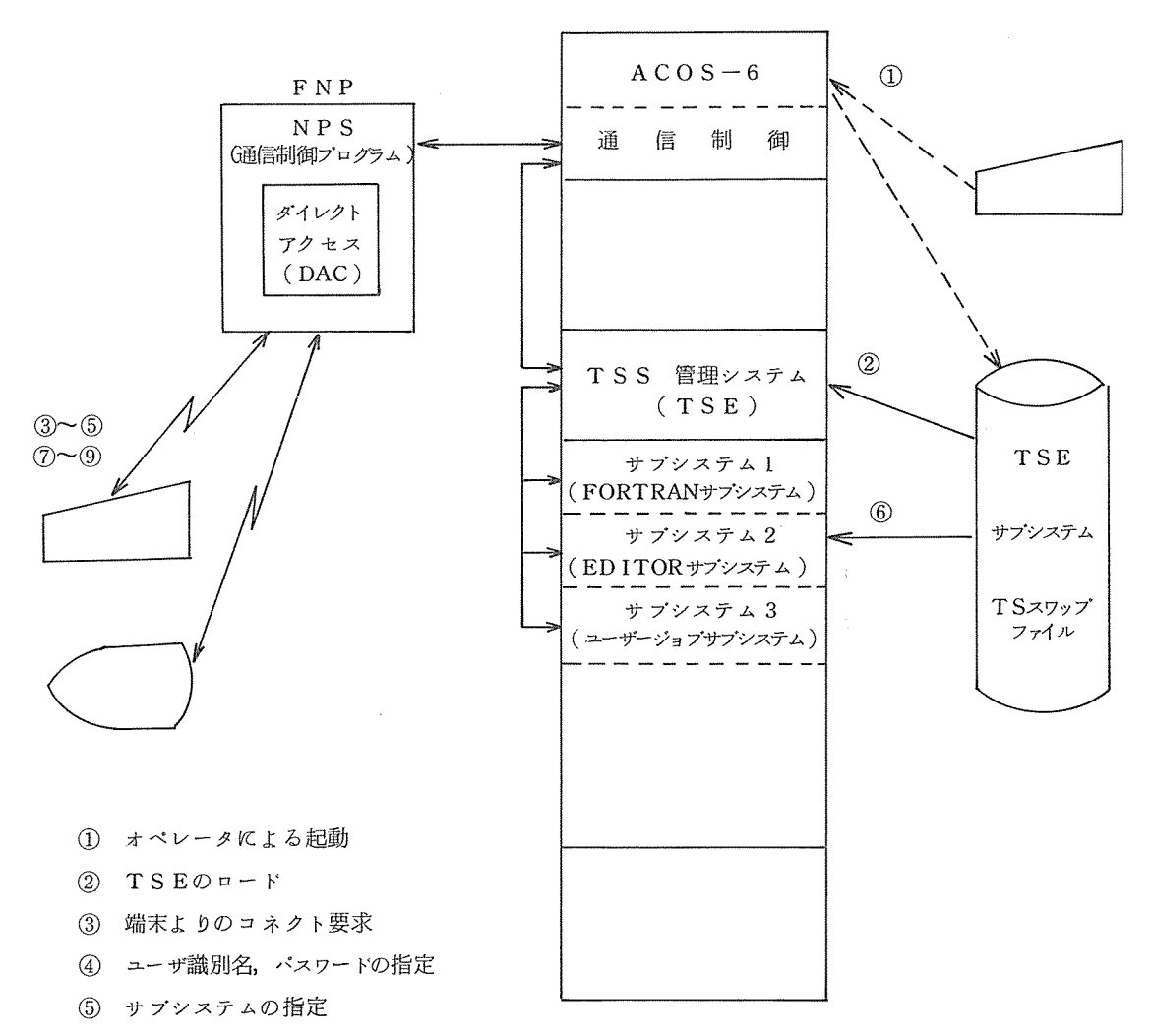

- TSE匠よるサプシステムのロード
- ⑤ ⑥⑦⑧⑨ 交信(処理)
- ディスコネクト
- 料金計算

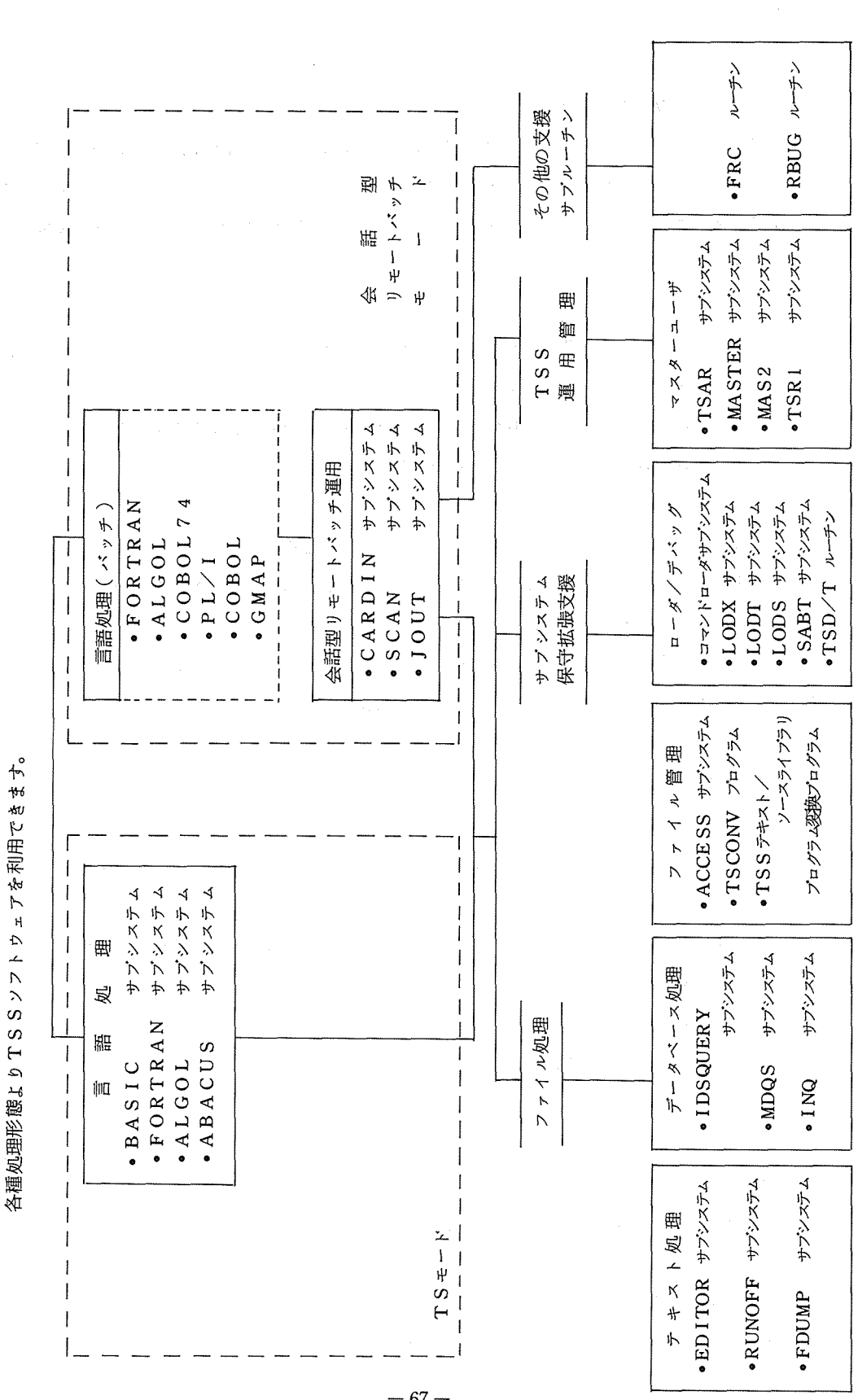

TSSソフトウェア構成 (3) TS Sソフトウェア構成

 $\circledcirc$ 

 $-67-$ 

(4) タイムシェアリングシステムコマンド シー・シー・シー シー・シー・シー・シー

- タイムシェアリングコマンドには,次のようなものがあり,機能の概要から以下に記述する ように分類することができます。また,処理能力妬ついてみても,単たサプシステムの実行を 制御するだけのものから,サプシステムと同等レベルの機能を有するものまで,多種多様なも のがあります。

1) 実行制御コマンド

これはクイムジェアリングの利用のため種々のセッションを開始したり,終了させたり, サプ・ンステムの実行制御ゃ終了をさせたりするためのコマンドです。

•BYE, NEWUSER, DONE, SYSTEM, RUN, HOLD, SEND,

CRUN, DRUN, CPOS, CMOD

2) 入力制御コマンド

これはサプ・ンステム匠対するテキストデークの入力装置などの制御を行うコマンドです。

TAPE, LUC ID, AU TOM AT IC, READ, PTON, PTO FF

○ 3) 会話型リモートバッチ制御コマンド ○

○○これは会話型リモートバッチ処理サプシステムの機能を支援するためのコマンドです。

JSTS, JABT, BPRINT, BPUNCH

4) ファイル制御コマンド

これはファイル処理サプシステムの機能を支援するためのコマンドであり、次のようなも のがあります。

① パーマネントファイルをクイムシェアリング作業用ファイルヘ写したり,また,その逆 の処理を行ったりするものです。

•NEW, OLD, SAVE, RESAVE, ROLLBACK, RECOVER, PE RM, LIB

② ファイルの内容を表示するものです。

•LI ST, PR I NT, LEADER, LENGTH, COUT

③ ファイルの内容を修正するものです。

• R E S E Q U E N CE, D E L ET E, AUTO MAT I C

④ ファイルの削除を行うものです。

PURGE, RELEASE, ERASE

⑤ ファイル/カクログの登録状況を表示するものです。

•CATALOG

⑥ ファイルのアクセス(オープン)/ディアクセス(クローズ)を行うものです。

and a state of the second GET, REMOVE 5) コード変換処理コマンド Contract of Billiams これは,JIS,BCDファイル間のコード変換を行うコマンドです。  $\mathcal{C}_i \cap \{i\}$  ,  $\mathcal{C}_i$ . JISBCD, BCD JIS, BPRINT, BPUNCH and a proportion of 42 - RA a Bana (Cartha)<br>1930 - Michael Bana 6) その他 • HELP, LI NE LENGTH, STATUS, DABT, DSTS, CONNECT (5) 端末操作  $\label{eq:3.1} \mathbb{E}\left\{ \left\{ \mathcal{L}_{\mathbf{a}}(\mathbf{x},\mathbf{y})\right\} \left\{ \mathcal{L}_{\mathbf{a}}(\mathbf{x},\mathbf{y})\right\} \right\} = \mathbb{E}\left\{ \mathcal{L}_{\mathbf{a}}(\mathbf{x},\mathbf{y})\right\} + \mathbb{E}\left\{ \mathcal{L}_{\mathbf{a}}(\mathbf{x},\mathbf{y})\right\}$ 次のように TSS処理の端末操作が簡単たできます。  $\label{eq:1} \gamma_{33}=\eta_1-\chi_2\delta(\eta_1+\eta_2\delta_1)=\beta_3\delta_1-\gamma_2\delta_2-\gamma_3\delta_3\delta_3\delta_1\,.$ 2007년 1월 1일 : 1월 1일 1일 1일 1일 1일 ① 電源を入れる。 ② \$\$\$CON, TSSをクイプイン(ログオン)……簡易コネクトもあります。 ③ ユーザ識別名のクイプイン ④ パスワードのクイプイン ⑤ サプンステム名のタイプイン ⑥ 処理 ⑦ BYEをクイプイン(ログオフ) 例 \$\$\$CON, TSS ACOS-6 TSS(4.1)ON 10/29/77 ATll.030 CHANNEL 0101  $USER$   $ID$   $KOSYU$  $^{\circledR}$ ③④ PASSWORD - XXXXXXXXXX  $\circled{4}$ SYSTEM ?FORTRAN ⑤ OLD OR NEW - NEW READY  $\label{eq:2.1} \mathcal{L}^{\alpha}(\mathbb{R}^{2})\propto\mathcal{L}^{\alpha}(\mathbb{R}^{2})\mathcal{L}^{\alpha}(\mathbb{R}^{2}).$ × ⑥  $\lambda$ \* BYE  $\circled{7}$ ⑦ \*\*USED RESOURCE・ …・・・・・・・・CPU=. 2SEC CON=l20SEC  $LINE=NCU$   $T-ID=11$ \*\*COST:¥21.0 2点器路装入

 $\sim$   $\sim$ 

(6) プログラム例

FORTRANサプシステムを使ったプログラミング例です。

しょぎしょ 特にもない すいやくせん

计保护 计字符 USER ID -YAMADA ……………………………………… ユーザ名の入力 PASSWORD-**CASTLE** Pl'l'.SS\fflRB~l'l'.88 …………............... ………….........パスワードの入力 SYSTE.¥1 ?COBOL .................. …………….. ゜........誤ったコマンドの入力 '""''" . OOll-SYSTEM UNKNOWN …..................... ……••• エラー メッセージ SYSTEM ?HELP …………………………………………… エラー メッセージの説明を求める。 PLEASE ENTER MESSAGE NUMBER-009 … メッセージ番号 THE REQUESTED SUBSYSTEM IS UNKNOWN TO SS OR IS NOT  $\left\{\begin{array}{c}x\neq y\neq z\end{array}\right\}$ INCLUDED IN THE SYSTEM FOR THIS INSTALLATION. CHECK  $\int \cdots \int \widetilde{\phi} \ddot{\phi}$ . SYSTEM ?FORT ........................... ……............... FORTRANサプシステム指定 OLD OR NEW-NEW ……………………………………… 新しいプログラムの作成を指定 READY \*AUTOMATIC ……………………………………………… ライン番号を自動的にプリントするように指定  $*010$  READ,  $A, B$ **★020 C=A\*B** → ・・・・・・・・・・・・・・・・・・・・・・・・・・・・・・・・・・ ブログラムの作成 \*030 PRINT, A, B, C \*040 STOP; END \*050 CR ……………………………………………………… AUTOMATICの取消し指示<br>\*LIST ………………………………………………………… ファイルの内容のプリント指示 010 READ, A, B<br>020 C=A \*B<br>030 PRINT, A, B, C<br>040 STOP; END 五詈;;盆B,c}・・………•••……………•••••••••ファイルの内容のプリノト \*SAVE …………………………………………………………… プログラムをパーマネント ファイルに保存指示 FILE NAME? ………………………………………………… ファイル名指定<br><u>SAVEFL</u> DATA SAVED SAVEFL \*RUN ……………………………………………………………… フログラムのコンパイルと実行 = 6.8 ……………………………………………………… READ A, Bに対するデータ入力 0.60000000E Ol 0.30000000E 01 0.18000000E 02 NORMAL TERMINATION  $*020$  C=A/B<br>\*005 INTEGER A, B, C \*OOf> INTEGER A,a.c}"·•···· …………... ………プログラムの修正 \*LIST ……………………………………………………… ファイルの内容のプリント指示 OOS INTEGER A, B, C<br>
O10 READ, A, B<br>
O20 C=A/B<br>
O30 PRINT A B C<br>
O30 PRINT A B C 040 STOP: END \*RESAVE SAVEFL ……………………………………… SAVEFLファイルを修正済みプログラム DATA SAVED--SAVEFL で置き換える指示 DATA<br>\*RUN  $\frac{\text{*RUN}}{\text{= 9.8}}$ ,  $3 \bf{3}$ NORMAL TERMINATION \* 謳

(7) バッチシステムとの互換性 インファイン インファイン インファイン

ローカルバッチ処理, リモートバッチ処理と同時動作が可能であるACOS-6TSSは, 当然バッチシステムとファイル面,プログラム面で高い互換性を有し,質の高い多次元処理を 実現しています。

(8) テキストデークの一括入出力

エンドューザTSS端末の補助入出力装置から大量データの一括処理のために次のコマンド が用意されています。

 $\bullet$  READ コマンド

端末が補助入出力装置とともた構成されているとき,指定する入力装置からファイル単 位のテキストデークを一括入力できます。

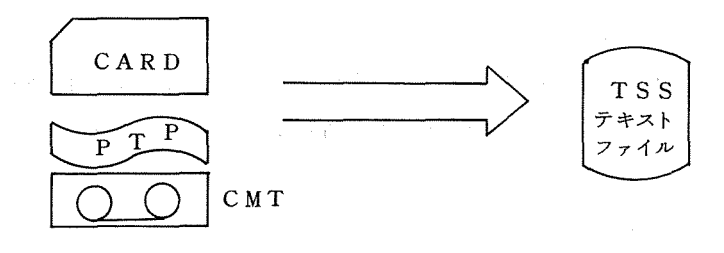

•PTON コマンド

端末か補助入出力装骰とともた構成されているとき,指定する出力装置ヘテキストデー クを一括出力できます。

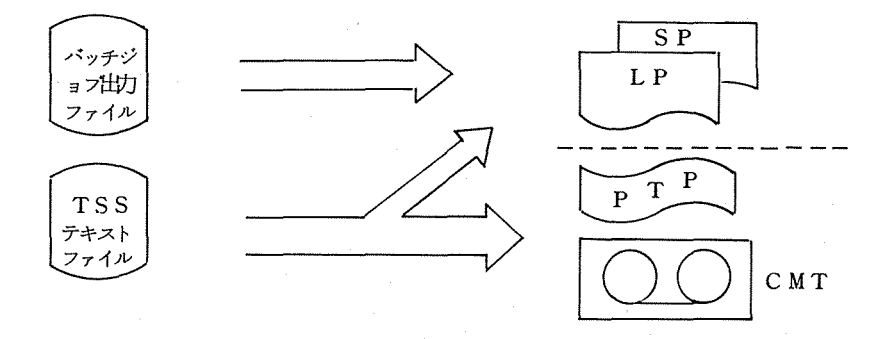

•PTOFF コマンド

PTONコマンドで指定した出力装置の割当てを解除します。

(9) 便利なコマンド

TSSユーザーは次のコマンドで非会話的処理が簡単たできます。

- 1) コマンドファイル処理
- ① 機 能

端末利用者からのクイムジェアリングシステムヘの応答をファイルから入力すること

によって代行するTSSの非会話的利用をいいます。 マスコン アイス・コード **③ 利 点点** 点点 点点点点点点点  $\mathcal{L}^{\text{max}}_{\text{max}}$  and  $\mathcal{L}^{\text{max}}_{\text{max}}$  . The set of  $\mathcal{L}^{\text{max}}_{\text{max}}$ 

- 定形的なクイムシェアリングジステムの利用形態の場合,直接端末利用者が TSEとの やりとりを行わず,あらかじめ利用者が用意した一連の応答の格納されたファイルに代 **对我不是可以**不是我的 行させます。
	- 2)ディファード処理 オーラン・エストリー ショット・デー めぶえ オウガイ しゅうし
		- ① 機 能

端末利用者があらかじめセットしておいた日時に到達すると、その時点で端末利用者 の直接の介入なしに、自動的にセッションが開始され、必要なタイムシェアリング処 理があらかじめ指定してあったファイルを通して行われます。

② 利 点

コマンドファイル処理の応用であり登録されていたジョプの実行開始可能な時期にな ったならば,そのジョプを登録した利用者識別名をもってログオンが行われ実行開始 となります。

(lQ 使いやすい EDITOR

TSSユーザは, EDITORサプシステムを呼び出し, 次のことが容易に行なえます。

- <sup>0</sup> テキストファイルを作り上げる。 (大量テキスト入力は一括入カコマンドを利用)
- 既存テキストファイルに追加する。
- <sup>0</sup> テキストファイルを追加,削除,修正して編集する。

また,ラインモード,ストリングモード匠おいてきめこまかな編集かできます。

| コマンド           | 実<br>内<br>行<br>容                                   |
|----------------|----------------------------------------------------|
| <b>BACKUP</b>  | サーチポインタをファイルの頭に戻す                                  |
| <b>BUILD</b>   | テキストファイルにテキストの追加を行なり                               |
| COPY           | サーチポインタが指している行を含めn行分をコピー                           |
| CUT            | サーチポインタが指している行をコピーし,その行を元のファイルから削除                 |
| <b>DELETE</b>  | サーチポインタが指している行を削除                                  |
| F IND          | サーチポインタを1行進める<br>and the state of the state of the |
| <b>INSERT</b>  | サーチポインタが指している行の後に挿入                                |
| L INE          | EDITORサプシステムをストリング・モードからラインモードに戻す                  |
| NOVER I FY     | VERIFYコマンドを無視する                                    |
| <b>PASTE</b>   | サーチポインタ が現在指している行の後にCOPY,CUTコマンドで集めたテキスト挿入         |
| PRINT          | サーチポインタが指している1行をプリントする                             |
| <b>REPLACE</b> | サーチポインタが指している行を置き換える                               |
| <b>RUNOFF</b>  | RUNOFF サブシステムを呼び出す                                 |
| <b>STRING</b>  | EDITOR サブシステムをラインモードからストリングモードに戻す                  |
| <b>VERIFY</b>  | EDITOR サブシステムに対するコマンドの実行を照合モードにする                  |
|                |                                                    |

EDITORサプシステムのコマンド機能を以下に示します。

EDITORの利用方法は,次に示しますように,非常に簡単です。 シー・コード アンド

① ソーステキストを REPLACEコマンドでスリング置換した例

白動的にライン番号をつけるモードに切換え AUTO  $*010$   $5$  LRITELEL10)  $\vdots$  $\begin{bmatrix} \text{AUTOMAT I} \\ \text{AUTOMAT I} \end{bmatrix}$ \*020 1<u>0 FCRMAT(" ENTER X")</u><br>\*030 <u>READ(5,11,EN2=91X</u> .<br>.<br>.  $*040$  11 FERMATIV) \*050 Y=SQRI(X)<br>\*060 Z=X\*\*Z プログラム入力 \*060 <u>Z=X\*\*2</u><br>\*070 <u>WRITE(6,30)X**,Y,Z**</u><br>\*080 <u>30 FORMAT(" X=",G10.5," SQRT(X)=",G10.5," X\*\*2=",G10.5)</u><br>\*090 <u>GO TO 1</u><br>\*110 <u>END</u><br>\*110 <u>END</u>  $\mathbf{P}$ キャリジリクーンたより AUTOモードから出る  $*120$ コンパイル,実行を指示 (RUNコマンド)  $*$  RUN SOURCE LINE 99 ] コンパイルエラーの表示 <F>211 BRANCH TO NON-EXISTENT LABEL 1 90の行を入れ替え指示  $*90$  GO TO S EDITORサプシステム要求 (EDITコマンド)  $*$  $[$ DIT -STRING<br>-PRINT:/G10.5/ ストリング・モード指示 "GL0.5"という文字列を持つ行をプリント指示 080 30 FORMAT(" X=",G10.5," SQRT(X)=",G10.5," X\*\*2=",G10.5; ................................................. "G l 0. 5"という文字列を <sup>3</sup>つ, "Gl3.5" -REPLACE:/G10.5/;3:/G13.5/  $-$ PRINT 結果のプリント指示 080 30 FORMAT(" X=",G13.S," SQRT(X)=",G13.S," X\*\*2=",G13.S) -DtHIE '"'"' EDITOR終了 ② 文章デークを INSERTコマンドでストリング単位の挿入ができる例 -I'll.INT 14 •••..•••••••••••••.••••••••••••••••••••.• \_ ••.••••••••. サーチ・ボインクーが指している行より 4行プリント THE TIME-SHARING SYSTEM USES A TECHNIQUE BY WHICH PROGRAMS ARE HANDLED IN PARALLEL. THUS, TIME-SHARING PERMITS A USER TO WORK DIRECTLY WITH THE COMPUTER. WHETHER IT IS -B ・・・・・・・・-・・・・....................................... -. サーチ・ポインクーをファイJ辺)初めたもどす ● "● -INSERT S :/LEL./ .••.•••••••• ………................................"・綴り; LELの次四挿入する ENTER \*A \*SUPERVISORY PROGRAM ACTS AS A CONTROLLER OF \*THESE PROGRAMS, CONTROLLING "STOP" AND "GO" \*SIGNALS TO INPUTS FROM TERMINALS AND \*FREVENTING DEMANDS OF ONE TERMINAL FROM \*INTERFERING WITH DEMANDS OF OTHER TERMINALS. \*(キャリジ・リクーン) -B ···········-····••••·••········-·····················• サーチ・ポインクーをファイルの初めたもどす ● """ l'RINT i9 …••-•••• .. •HoM••••••••••••••••••••••••••••••••••••• 9行プリントする THE TIME-SHARING SYSTEM USES A TECHNIQUE BY WHICH PROGRAMS ARE HANDLED IN PARALLEL. A SUPERVISORY PROGRAM ACTS AS A CONTROLLER OF THESE PROGRAMS, CONTROLLING "STOP" AND "GO" SIGNALS TO INPUTS FROM TERMINALS AND PREVENTING DEMANDS OF ONE TERMINAL FROM INTERFERING WITH DEMANDS OF OTHER TERMINALS. THUS THIE-SHARING PERMITS A USER TO WORK DIRECTLY WITH THE COMPUTER, WHETHER IT IS -F ., ・・・・・・・・-・・・・・・・・・・・・・・・・・・・・・・・・・-・・・・・・・・・・-・ い••••• サーヂ・ポインクーを 1行分だけ知心胆らる - PRINT<br>TIE: PROGRAM BE CORRECTED OR CHANGED BY -INSERT S: /RN-I /: /C I・・・・・-・・・・・・・・・・・・・・・・・・・-・・・・・・・・・・・・・・・・・・・・・・・・・・・・ 綴り; RAMの次に綴り; CANを挿入する -p ・・・・・・・・-・・・・・・・・・・・・・・・・-・・・・-・・ ………........... 1行プリントする THE PROGRAM CAN BE CORRECTED OR CHANGED BY

计二联 人

4.4.3 リモートバッチ処理

(1) ジョプの構成

\$\$\$CON, RBATCH \$\$\$LID, XX ······························端末ID \$\$\$RCD I バノチ/ョプと同様

\$\$\$OUT

\$\$\$BYE

(2) ジョプの投入法

リモートバッチ端末から,所定の操作匠より端末のカードリーダに積まれているカードが自 動的に読込まれます。

the graph of the common

正常に読みこまれた場合には,端末のコンソールたその旨表示されます。

(3) ジョプの処理状況のチェック

リモートバッチから投入されたジョプの処理状況は、\$\$\$STSコマンドにより知ること ができます。

なお、センター処理状況全般については、ステータス監視用プログラムとコネクトすることに より表示させることができます。

(4) 処理結果の出力

リモートバッチから投入されたジョプの処理結果, ローカルバッチジョプでも \$REMOT E文のあるものおよび会話型リモートバッチのJOUTによるリモートへの出力要求などは一 度シスアウトファイルに処理結果が滞まりますので,これらを取り出したり制御したりするた めに次の 3種類のコマンドがあります。

\$\$\$ OUT ジョブ出力要求

\$\$\$ OAB 出力のキャンセル

\$\$\$ BSP バックスペース

4,4,4 会話型リモートバッチ処理

(1) ジョプの構成

会話型リモートバッチでは, SNUMB名がシステムにより自動的に割り当てられますので 次のように構成します。

(端末でのクイプイン)

- OOLO\$: JOB:KADAIBANGO
- 0 0 2 0 \$ : FORTRAN: NFORM, LNO
- 0030\$: SELECTA: KADAIBANGO / SRCFIL
- $0040S : GO$
- 0050\$: ENDJOB
- 

0060 (注):タブ文字

\*SAVE JCLFIL

\$ SELECTA文匠より指定されたファイルの中にソースプログラムをあらかじめ格納 しておきます。\$ SELECTA文を使用せず匠端末よりソースプログラムをタイプインす ることもできます。

 $\sim 10^7$ 

TSS 処理と共通のソースファイルを使用する場合は,通常上記の方法によります。

(2) ジョプの投入方法

RUNコマンドにより SNUMB # が割りあてられバッチ処理が開始されます。

\* RUN

 $SNUMB$   $#$  2288T

CARD FORMAT,DISPOSITION?

NORM, JOUT(, WAIT)

NORM指定は標準クプを使用することを意味し, JOUTは処理結果をシスアウトファ イルに滞めることを指示します。

JOUT指定がない場合には、無条件でセンターのプリンタに出力されます。

(3) ジョプの処理状況のチェック

JSTSコマントにより,自分のジョプがどのよう匠処理されているか知ることができます。 WAITの指定があれば処理終了後,端末匠制御がもどります。

すた, RBUGルーチンがプログラムに組込まれていれば, リアルタイムにバッチジョブの デバッグをおこなえます。

処理が終ったことがわかった場合匠は,つぎの(4)の処理たより処理結果をとりだします。

(4) 処理結果の出力

JOUTサプシズテムの利用匠よりンスアウトファイルに滞められている処理結果を検索し, 必要があれば,更にセンクーのプリンク匹出力指示をおこなうことができます。

(5) 会話型リモートバッチ処理の例

次のように C A R D I N サプシステムの中から R U N コマンドを入力することにより簡単に

リモートバッチジョプを実行できます。

ACOS-6 TSSCR302l ON 10/07/76 AT 11.419 CHANNEL 0200

USER IO -KADAIBANGO PASSWORD--DHOAAAABA SYSTEM ?CARDIN OLD FORTRAN .................CARDIN サプシステムの呼び出し READY \*LIST FORTRAN 0010\$:J0B:KADAI8ANG0SPASSU0RD 0020\$:FORTRAN:NFORM,NLNO ) 0030S :SELECT A: KADAI8ANGO/F ILEFDnT 004QS:GO oosos:ENDJOB READY \*LIST FILEFORT 0010C-FREE FORMAT 002000 10 I=1,10 0030K=I\*\*2 0040 10 URITE (6,11) I,K 0050 11 FORIIATClH ,I3,'\*\*2=',I3> 0060STOP 0070END **READY** バッチジョプの制御カード  **\*RUII FORTRAII …………………………………… RUN** コマンドで実行要求 SNUMB # 2233T<br>CARD FORMAT, DISPOSITION ? CARD FORl-lAT,DIS?OSITIO:!? NORM,JOUT •••...••••••..•..•.............•. …••• ….....投入端未へ実行結朱を出力する要求 \*JOUT 2288T ・ ····•··•····•··········• ・ ………… ··JOUT サフヘンステムで•ジョプ 2288T(!) 出力要求 2283T -OZ TEi1FWIAT IrlG・・・・・・・・..………•••• ジョプ 2288Tは実行終了処理中 •JOUT 2238T FUNCTIO:J?PRI:ff 74 2288T 01 10-07-76 11.447 FORMAT LABEL -FREE FORTRAN R3.0 PAGE 1 1 C-FREE FORMAT 00000010 2 DO 10 1=1,10 00000020 3 K= I \*\*2 00000030 4 10 URITE(6,11) J,K 00000040 5 11 FOROATClll , I3,'\*\*2=', I3l 00000050 6 STOP 00000040 7 END 00000070 THERE WERE NO DIAGNOSTICS IN ABOVE CONPILATION 27K WORDS WERE USED FOR THIS COMPILATION ENO OF 74 FUNCTION?DIRECT ONL •oor,E SYSTEM 7 BYE \*\*USED RESOURCE  $\cdots$  CPU=.1 SEC CON=152 SEC LINT=PRIVATE  $T-I D = 20$ \*\*COST: Y 2 0.5

4.5 プログラム管理

4.5. 1 概 要

ACOS-6では, FORTRAN, PL/ 1, ALGOL, BASIC, COBOL, JOVIAL, LISP, アセンブラ (GMAP)が言語処理プログラムとして使用できます。

これらの特長は次のよう匠要約できます。

- COBOL は 1974年に改訂された米国規格を包含しており,世界でも最新かつ最高水準 のものです。
- •FORTRAN は最高水準の高速コンパイラです。
- ALGOLは JIS ALGOL水準 5060 に準拠し、優れた機能をもっています。
- <sup>0</sup> バッチ処理,クイムジェアリングの両方で使用できます。
	- プログラムを作る場合妬使用する処理形態として,代表的なものたは,バッチ処理形態,ク イムシェアリング (TS)の二つがあります。

TSSでプログラム作成のために,

FORTRAN, ALGOL, BASIC, JOVIAL

の4種の言語が使用できます。バッチ処理, リモートバッチ処理, 会話型リモートバッチ処 理では

FORTRAN, PL/ 1, ALGOL, COBOL, JOVIAL, GMAP, の 6種の言語が使用できます。

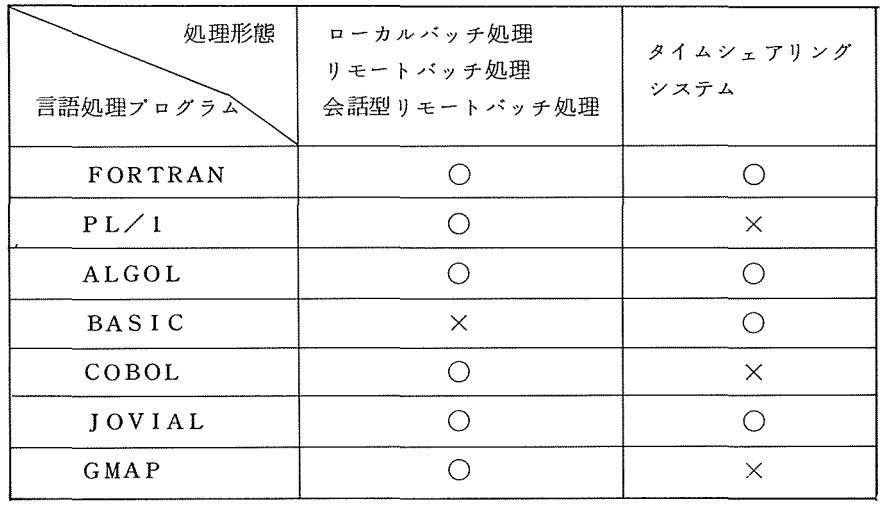

○ 使用できる × 使用できない

また各言語処理プログラムの規格は次の通りです。

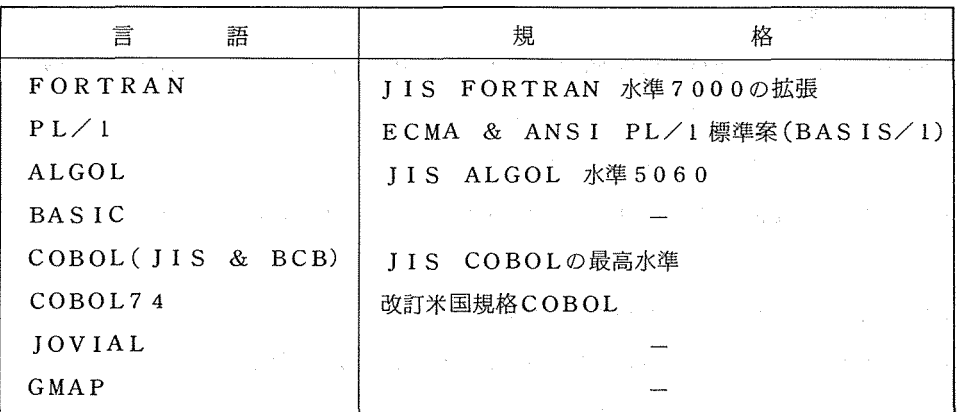

各言語処理プログラムの翻訳時と実行時の必要メモリサイズは次の通りです。

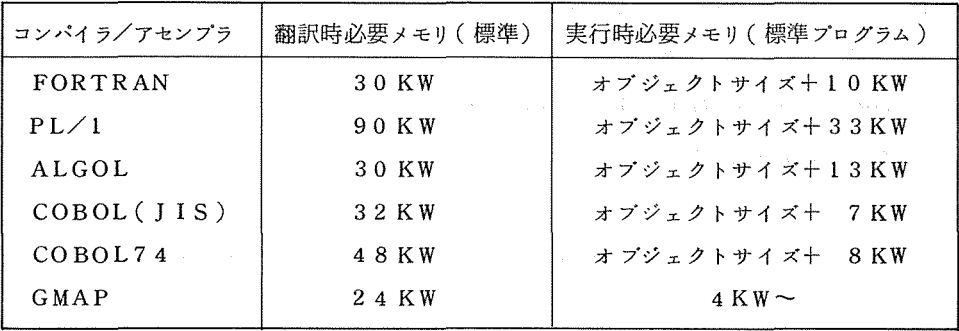

4. 5. 2 F O RT RAN

ACOS-6 FORTRAN はJIS水準7000を上まわる言語仕様,オプジェクト プログラムの最適化機能を持ち,バッチ処理でもクイムシェアリングでも利用することがで きます。

主な特長は次のとうりです。

- ① JIS FORTRANの水準 7000を満すととも匠有効で使いやすい種々の拡張機能 を含む言語仕様を持っています。
- ② イン・コア方式花よる高速コンバイラです。
- ③ 局部的および全体的な 2つのレベルの最適化機能たより,高速なオプジェクトプログラ ムを生成します。
- ④ コンパイラはローカルバッチ処理, リモートバッチ処理,会話型リモートバッチ処理お よびクイムシェアリングのいずれでも利用することができ, ソースプログラムの完全な互

換性が得られます。

- ⑤ さら匠オプジェクトプログラムでもバッチ,クイムシェアリング両処理形態での互換性が あります。
- ⑥ バッチ,クイムシェアリングの両処理形態で,行番号あり,行番号なしの自由形式のコー ディングが可能です。
- ⑦ 豊富なコンパイラオプンョンがあります。
- ⑧ ソースプログラムの変更なし匠デバッグが可能です。

4.5.3  $P L / 1$ 

ACOS-6 PL/1は、現在国際的に標準化が進められている PL/1の言語仕様(BA SIS/1) に準拠しています。

次の特長を持っています。

- ① PL/lVC含まれている各種データを,正確匠表現します。 10進データは10進のまま演算します。 UNALIGNED属性が指定されると, 2進デー クはピット単位でパックされます。パックされたデークのアドレスをロケーク値として使用 できます。
- ② AUTOMATIC, CONTROL LED, BAS ED変数を使用すること妬よって,変数 (スカラ,配列,構造体)を動的に割り付けることができます。
- ③ コンディション処理機能たよって, プログラム実行中た生じる各種のエラー処理を行うこ とができます。
- ④ ロケーク変数と変数の動的割り付けの機能を利用して,広範囲のリスト処理プログラムを 作ることができます。

4. 5.4 ALGOL

ACOS-6 ALGOLは, JIS ALGOL水準5060に準拠したもので, 豊富な機能 を備えています。 ACOS-6 ALGOLは, バッチ, T Sどちらの処理形態でも使用できま す。

次の特長をもっています。

- ① 文字は JI Sコードを使用し,カナ文字が取り扱えます。
- ② デークの型匠は,撒数型,倍精度賂数型,実数型,倍精度実数型,論理型,および文字 型があります。
- ③ 式には,算術式,論理式,行先式.および文字式があります。
- ④ 標準関数が豊富匠あります。
- ⑤ 単純変数および配列の宣言文た INITIAL を指定すること匠よって初期値設定が可 能です。
- ⑥ EXTERNAL vcよって,外部手続きの宣言が可能です。
- ⑦ 手続き単位の翻訳ができ,オーバレイが行えます。
- ⑧ 入出力手続きが豊富にあります。

4. 5. 5. BA S I C

BASIC は, TSで広く用いられている数値計算用会話型言語です。 BASIC は簡単 匠習得でき, しかも,デバックか会話形式で容易に行えるのが特長であり,比較的簡単な数 値計算問題を解くには最適の言語です。

4.5.6 COBOL

ACOS-6 COBOLは1974年に改訂された米国規格 COBOL を基にしており, その全仕様を満たしているばかりでなく,さらに独自の機能を追加しています。

主な機能と特長は次のとおりです。

① 磁気ディスク装個匠おけるファイルに編成が扱えます。

ファイル編成に順編成,索引緬成,相対編成の三つがあり,デーク処理の目的匠応じて 選択できます。また COBOL はデータベース処理言語と一体化しているため、データベ ース処理匠 COBOLの豊富なデーク処理機能を利用することができます。

② 通信機能が使えます。

SEND, RECEIVE 等のように、簡単な命令を記述するだけで端末装置との交信が できます。

③ 使いやすいデバッグ機能があります。

ソースプログラム匠デバッグ用指定を入れること匠よって,プログラムの実行時にプロ グラムの流れを追跡したり,デーク項目,ファイル領域,通信領域の参照を監視したりす ることができます。デバック完了時匠は, プログラムを翻訳し直すことなし匠デバッグ機 能を排除できます。

④ 制御部

制御部指定を行うことたよって, ソースプログラムの特定の文字列を猶き換えて翻訳する ことかできます。この機能は他機種からのプログラム変換匠活用できます。

また,個々のデーク記述を書き換えることなし妬,数字項目の符号を重ね符号から分離符

号匠変えることができ注す。

⑤ CALL/CANCEL命 令

CALL 命令によって呼び出したサブルーチンを CANCEL 命令によって無効にし, サ Jレーチンが占める記億領域を解放することができます。

⑥ コードセット文字の大小順序

COBOLでは ACOSI Iコードの磁気テープだけでなく, BCDコードや IBMコード の磁気テープも変換なしに直接入出力することができます。さらに、プログラム内で文字の 大小順序を決めるためのコードセットも,上記のいずれかを選択すること匠よって可能です。

4. 5. 7 J O V I A L

JOVIAL(Jules'Own Version of the International Algebraic Language) は、数値計算機能に加えて文字処理機能などのシステムレベルのプログラム作成 用の多くの機能を含んだ汎用言語です。

ACOS-6 JOVIALは,バッチ,クイムジェアリングジステムのいずれの処理形態 でも使用できます。

4. 5.8 G MAP (アセンプラ)

GMAPは, S700の豊富な命令セット, アドレス修飾機能を使えるように, 全機械命 令のほか'1:, 多数の疑似命令が用意されている機能の高いアセンプラであり,どのような問 題た対しても最適なプログラムを作ることかできます。入出力用,デバッグ用,ソート/マ ージ用マクロは, GMAP 自身た組み込まれていますが,さら匠,各種のマクロ記述用機能 を利用してエンドユーザ用のマクロを定義できます。

4.5.9 アプリケーション

ACOS - 6 業種共通アプリケーションの体系は、次図に示してあるように, マネジメン トサイエンス,エンジニアリング,情報検索,経営/事務処理, TSS ライブ ラリの 5 つのカ テゴリ妬分類されており,大型コンピュークのユーザ匠不可欠な製品が準備されています。

ACOS - 6 は多次元処理形態をとることが可能なシステムです。 従って,タイムシェアリ ングモードでは TSS専用のパッケージおよびライプラリが TSSライプラリとして準備され ており,マネジメントサイエンス,エンジニアリングおよび情報検索の各分野のアプリケー ションはローカルバッチモード, リモートバッチモードのいずれの処理状態でもサーピスが 可能といったよう匠,オペレーティングンステムの運用形態に準じた体系が組まれています。

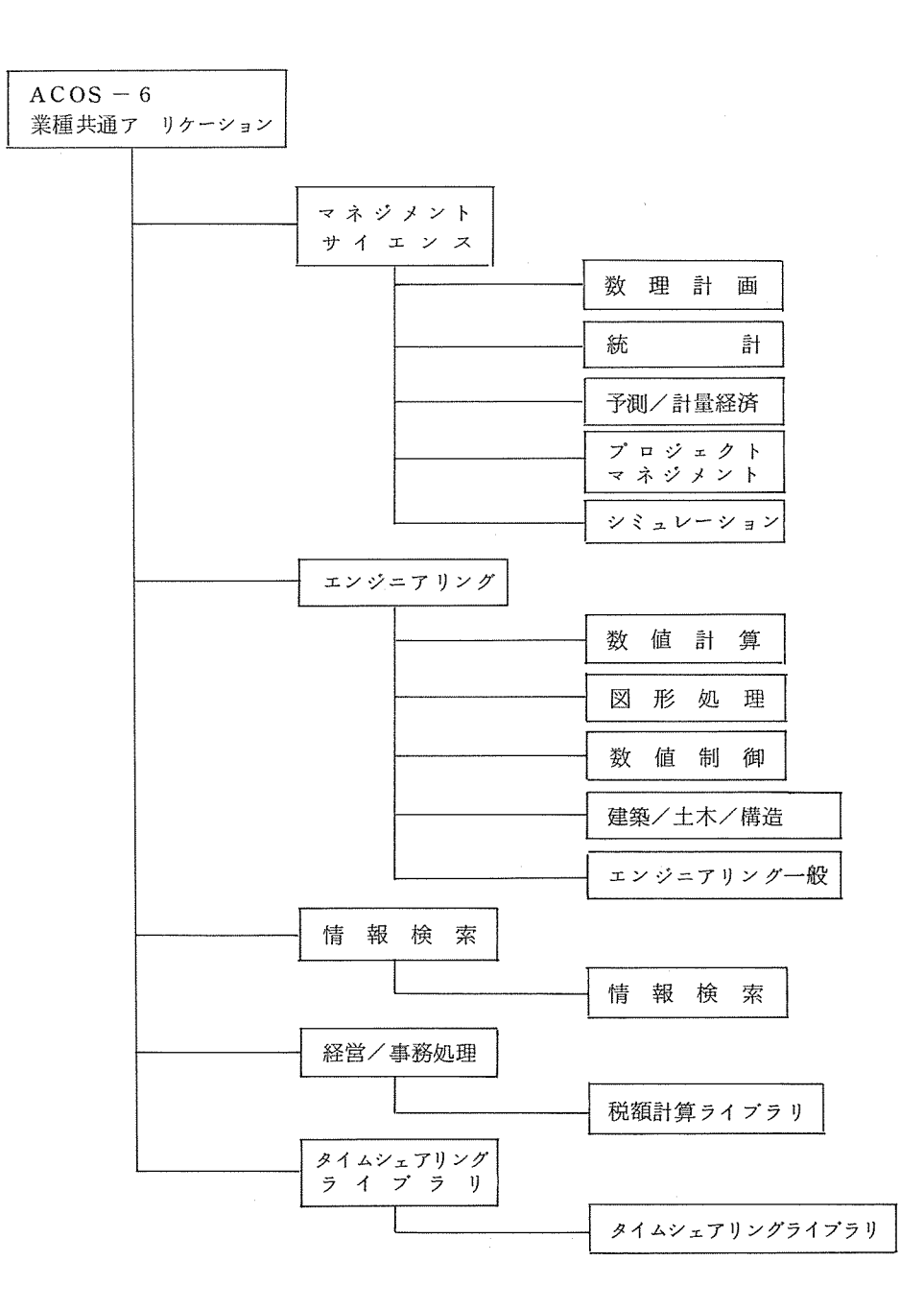

 $\sim$ 

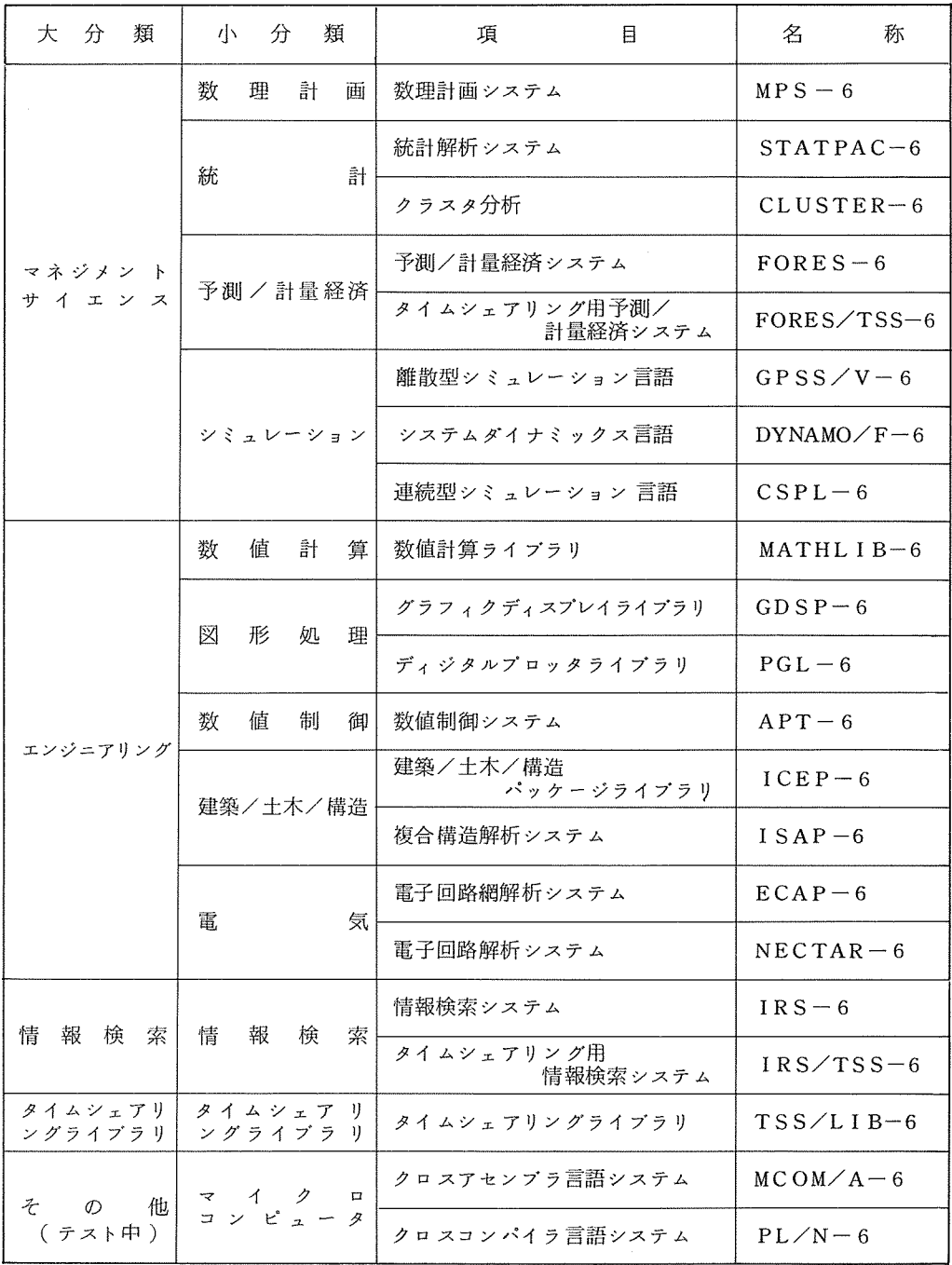